**Form 67 Credit for Idaho Research Activities <sup>2023</sup>**

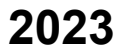

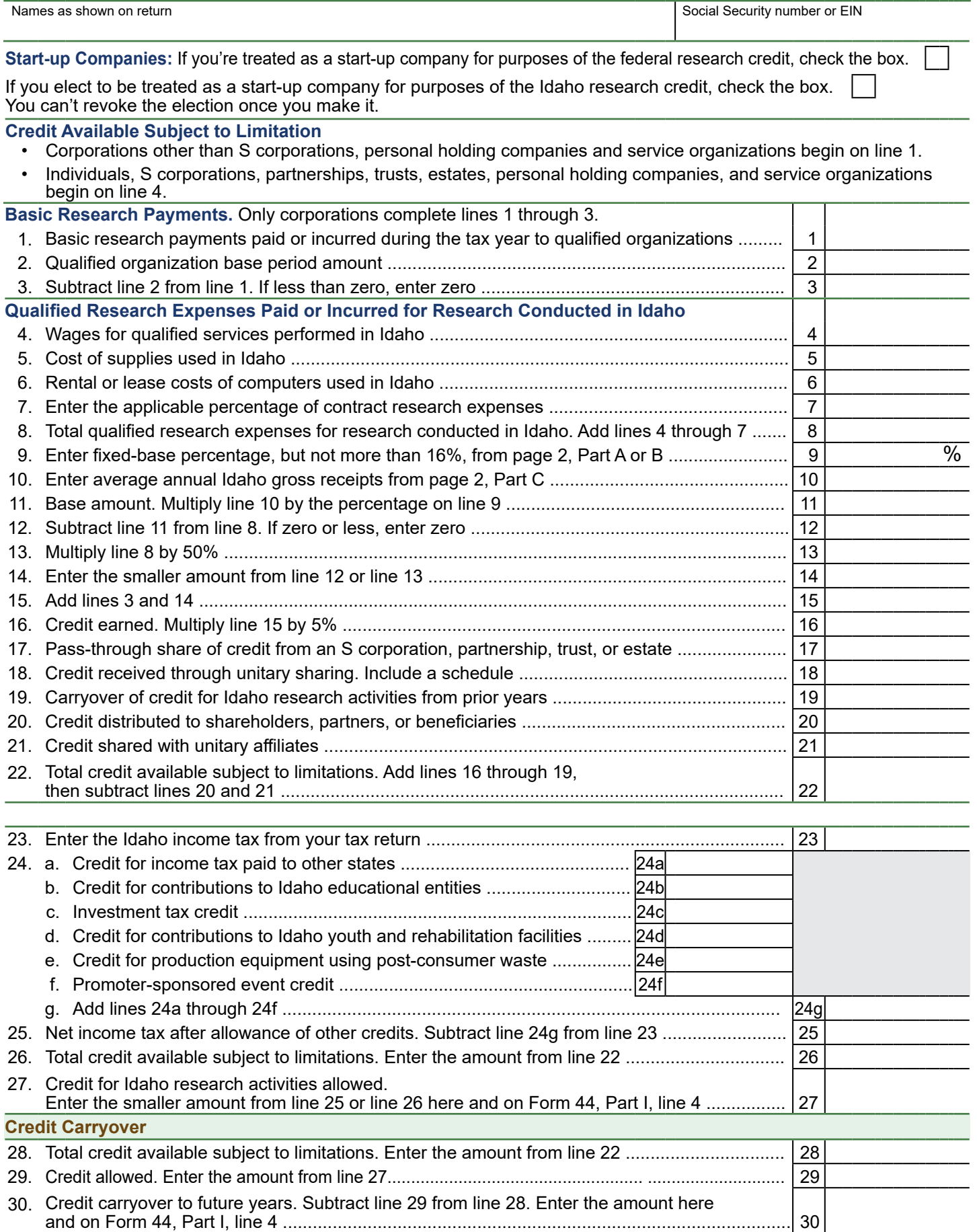

Use Part A or Part B to compute the fixed-base percentage. If the company meets the federal definition of a start-up company or has elected to be treated as a start-up company, skip Part A and use Part B. Enter the fixed-base percentage on page 1, line 9. Use Part C to compute the average annual gross receipts attributable to sources in Idaho. Enter this amount on page 1, line 10. For Parts A, B and C, determine Idaho gross receipts using the multistate apportionment rules.

## **Part A — Fixed-base Percentage**

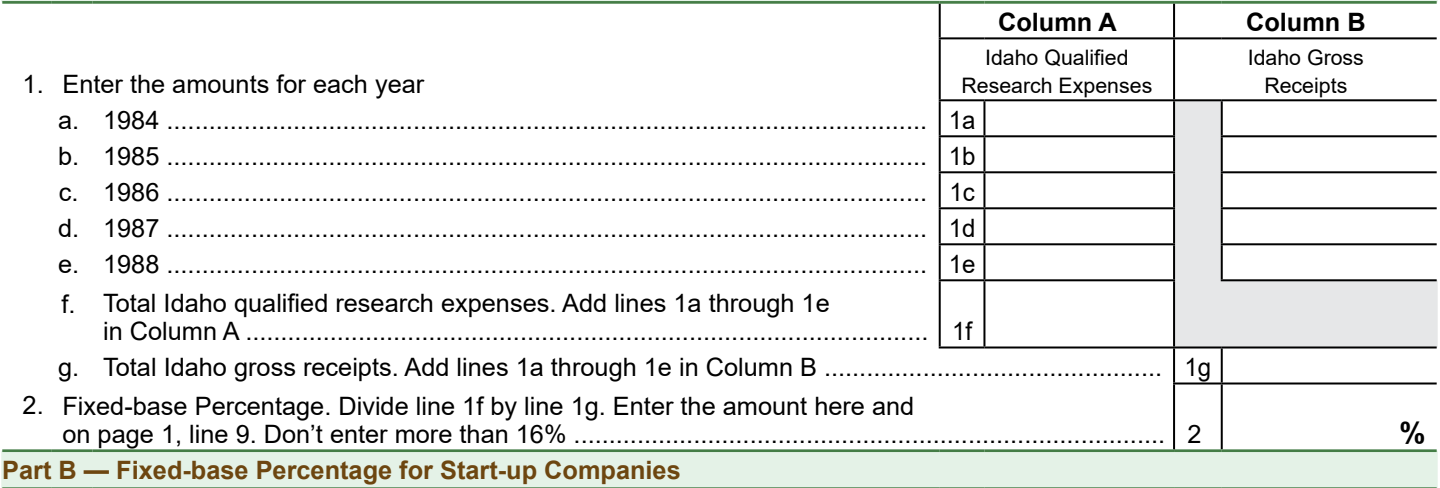

For the first five tax years beginning after 1993 that you have qualified research expenses for research conducted in Idaho, enter on line 1 which year after 1993 this tax year is (for example 3rd tax year) and on line 5 enter 3%. You don't need to complete any other lines in Schedule B.

If this is the 6th year or later beginning after 1993 that you have qualified research expenses for research conducted in Idaho, use the table in the instructions on page 3 to determine the years that you need to enter the Idaho qualified research expenses and Idaho gross receipts for. For example, if this is the 6th tax year beginning after 1993, you'll enter the Idaho qualified research expenses and Idaho gross receipts for the 4th and 5th tax years.

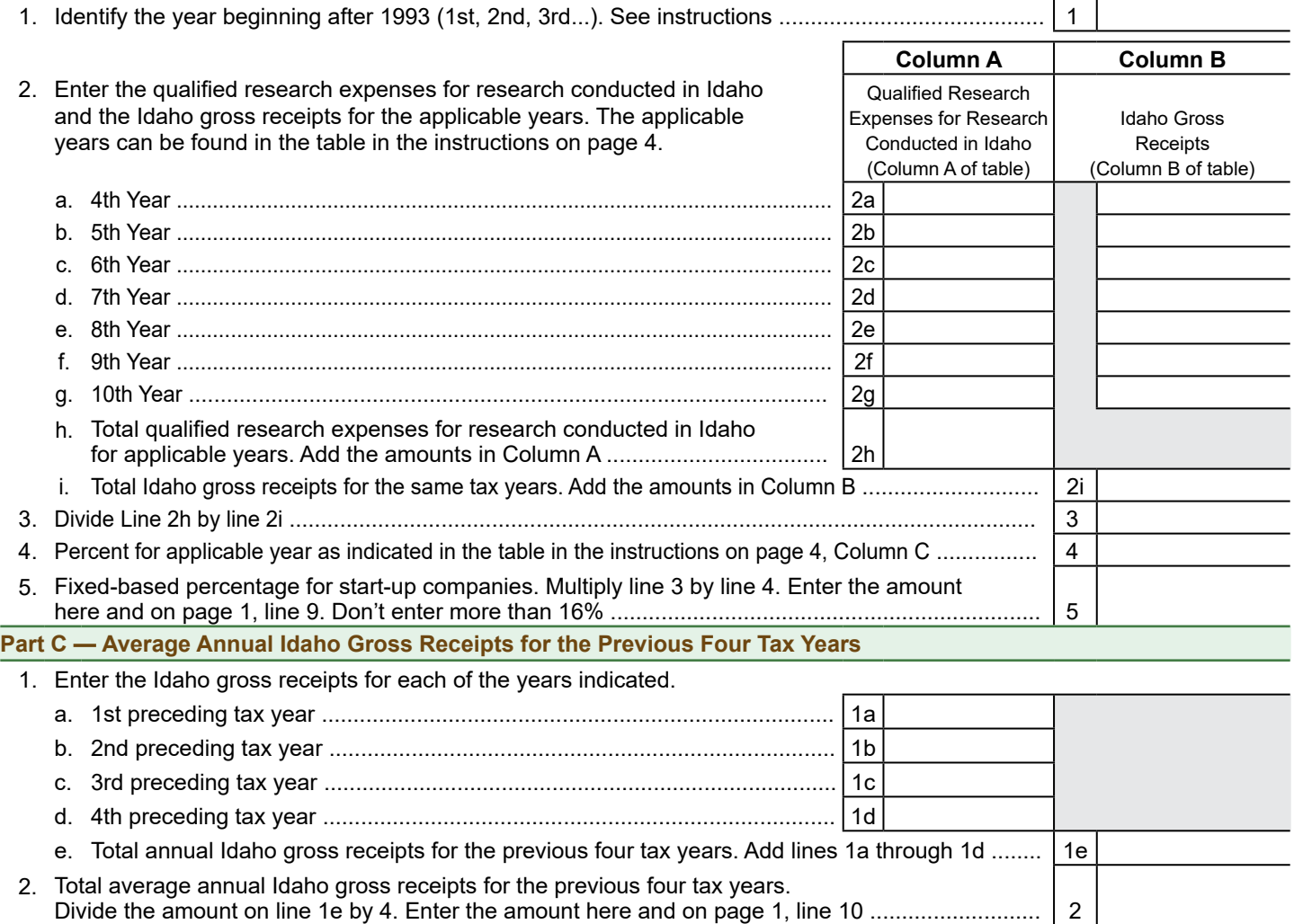